## **МУЛЬТИСКРИПТ ЯК ЗАСІБ НАВЧАННЯ ТРЕТЬОГО РІВНЯ ІНТЕРАКТИВНОСТІ**

## *Таблер Тетяна Іванівна*

*аспірантка кафедри педагогіки та педагогічної майстерності Мелітопольський державний педагогічний університет імені Богдана Хмельницького*

*Анотація*. Наведено власну класифікацію засобів навчання математики за ознакою інтерактивності. Описано приклад використання на уроках геометрії програмного засобу мультискрипт третього рівня інтерактивності.

*Ключові слова.* Класифікація засобів навчання, рівні інтерактивності, урок математики, навчальне відео, мультискрипт.

Сучасний навчальний процес проблематично уявити без використання сучасних дидактичних засобів навчання. Проведений аналіз літератури дозволив узагальнити чинні класифікації засобів навчання і встановити, що вони реалізуються науковцями через використання лише певної ознаки: прості та складні; головні та спеціальні; традиційні й інноваційні; традиційні та інтерактивні. Вчені дедалі частіше сьогодні застосовують нові способи класифікацій засобів навчання в залежності від розвитку та впровадження нових інформаційних технологій (комп'ютерно-орієнтовані й інтерактивні засоби) і відповідних електронних засобів навчального призначення. В педагогічній науці не існує єдиного визначення та класифікації засобів навчання, оскільки вони постійно змінюються та доповнюються дослідниками. У зв'язку з цим, вивчення можливостей інтерактивного навчання набуває актуальності в контексті класифікації дидактичних засобів математики.

Класифікація засобів навчання неодноразово ставали об'єктом досліджень у педагогічній науці. Висвітленню цього питання присвячено праці С. Пальчевського [3, с. 280], М. Фіцули [5, с. 135] та ін. Зазначені науковці подають класифікації засобів навчання, орієнтуючись на різні аспекти, але без урахування можливостей інформаційно-комунікаційних технологій. На противагу цим ученим, М. Бирка [2] та ін. вводять до своїх класифікацій сучасні інноваційні засоби. Власне класифікацію засобів навчання математики висвітлює у своїх працях Ю. Триус [4] та інші.

Ми пропонуємо розподіл сучасних засобів навчання математики за ознакою інтерактивності, що ґрунтується на положеннях традиційної класифікації засобів навчання та класифікації рівнів інтерактивності мультимедійного уроку (за Г. Аствацатуровим, Л. Кочегаровою). Сучасні дидактичні засоби навчання математики розподілимо за двома напрямами: «традиційні засоби + комп'ютер» та «інноваційні засоби + комп'ютер», що становлять їхню апаратну складову. До першої категорії віднесемо візуальні, аудіальні й аудіовізуальні дидактичні засоби, що належать до програмної складової, та об'єднаємо за І рівнем інтерактивності з найпростішим видом навігації. Друга категорія характеризує ІІ-ІІІ рівні інтерактивності та охоплює всі засоби, що також належать до програмної складової. Так, ІІ рівень інтерактивності мають пошукові системи мережі Інтернет, програмні засоби, енциклопедії, електронні освітні ресурси, тобто ті засоби, що контролюються користувачем. До ІІІ рівня належать інтерактивний плакат, мультискрипт, відеоконференції, мультисервіси, при роботі з якими відбувається моделювання і конструювання навчального заняття.

Більш детально зупинимося на мультискрипт, що призначений для опрацювання великих за обсягом відеоматеріалів і є новим інтерактивним засобом подання інформації. Викладачами кафедри математики і фізики розроблено та отримано свідоцтво авторського права на педагогічний програмний засіб «Мультискрипт 1.0» («Мультискрипт») автори Бєльчев П.В., Таблер Т.І., Бєсова О.Г., результати роботи з програмою, її інтерфейс та можливості застосування на практиці неодноразово освітлювалися авторами [1, с.255-263]. За допомогою ППЗ «Мультискрипт», а саме завдяки зручному редактору можливо створювати інтерактивне відео із будь-якого відео файлу, що завантажується з комп'ютера, працює програма без доступу до інтернету. Такий формат подачі як мультискрипт спрощує навігацію по відеоматеріалам, дозволяє з точністю одночасно обирати фрагмент відеозапису і відповідне тестове супроводження, а також об'єднує в собі тест, відео та аудіо.

Розглянемо використання мультискрипту на уроці з геометрії з теми «Багатогранник та його елементи» (рис.1). Для створення проекту можна записати власне відео або використовувати готові відео уроки з мережі Інтернет. Ми обрали відео фрагмент з YouTube каналу Топ Школи та завантажили на комп'ютер і за допомогою редактора мультискрипту розбили на розділи та додали коментарі.

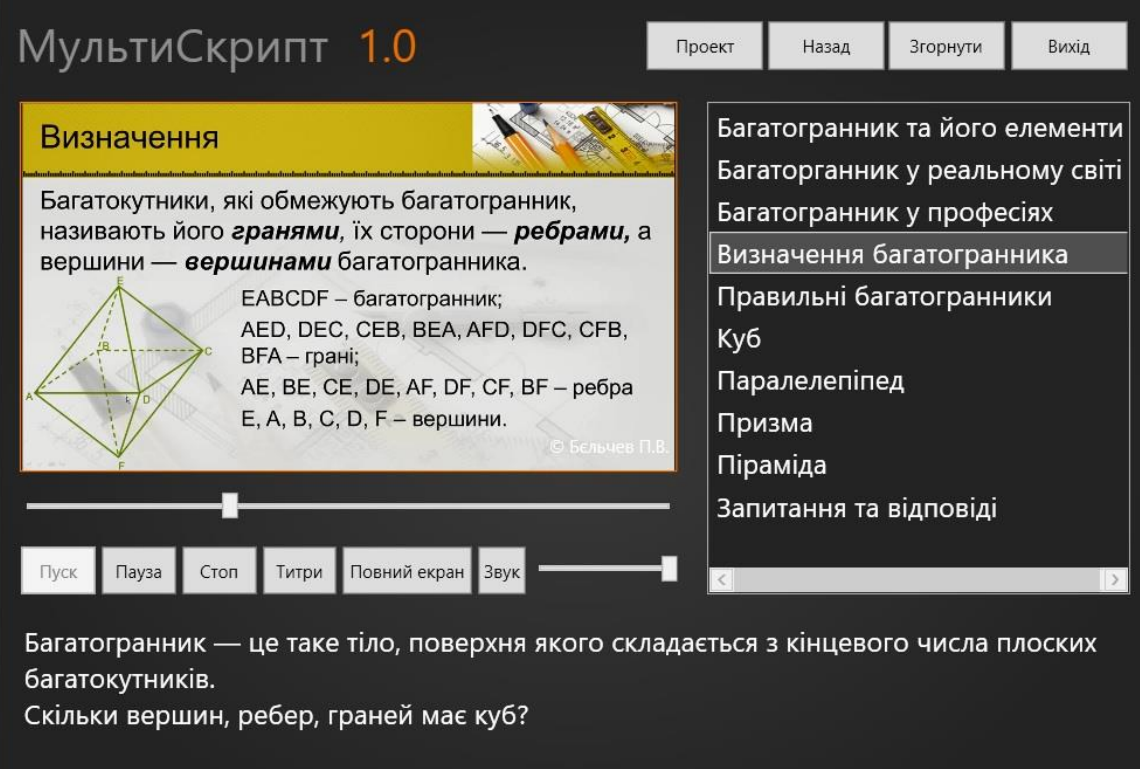

Рис.1. Мультискрипт з теми «Багатогранник та його елементи»

Наприклад, в області розділів ми обираємо «Визначення багатогранника» і відео починається саме з того моменту, в якому розповідається про визначення багатогранника, його ребер, граней та вершин. В області коментарів (знизу відео) ми розмістили саме визначення та підготували питання до наступного розділу відео урока. На першому етапі учні ознайомилися з відео фрагментом, де вони почули і побачили, що таке грані, вершини й ребра. На другому етапі учням пропонуємо відповісти їм на питання «Скільки вершин, ребер, граней має куб?». На третьому етапі учні перевіряють правильність своїх відповідей, натиснувши на розділ «Куб» або ж переглядаючи далі відео урок, де унаочнене динамічне зображення куба з його елементами.

За допомогою команди «Титри» у режимі редактора можна додавати до відео власні коментарі, вони будуть з'являтися в нижній частині відео, в режимі перегляду при натисненні на кнопку «Титри» вони будуть з'являтися або, навпаки, їх можливо вимкнути. Всі блоки синхронізовані і при перегляді відео фрагмента відображається відповідний розділ, титри та коментар до нього.

Режим конструктора має режим перегляду готового проекту, має режим створювання нових проектів, а також редагування вже існуючого, дозволяє вносити корективи після апробації на практиці.

На наш погляд, мультискрипт належить до третього рівня інтерактивності, оскільки реалізується за допомогою контенту, в основі якого є навчальне відео. Якщо акцентувати увагу на навчальному відео, яке потрібно лише переглядати, то така форма подачі інформації має І рівень інтерактивності на відміну від навчального відео, яке створене за допомогою мультискрипт.

Отже, найбільш ефективне сприйняття інформації учнями здійснюється на третьому рівні інтерактивності, оскільки поєднується вербальна та візуальна форми подачі навчальної інформації, з огляду на відповідність викликам сучасності й високий рівень продуктивності.

## *Література*

1. Бєльчев П.В., Таблер Т.І. Мультискрипт як засіб реалізації інформаційної компетентності майбутніх вчителів. *Вища освіта України у контексті інтеграції до європейського освітнього простору*. 2013. № 31, Том ІІІ (45). С.255-263

2. Бирка М.Ф. Інноваційні засоби навчання. URL: [http://ippobuk.cv.ua/images/mbyrka\\_article\\_024.pdf](http://ippobuk.cv.ua/images/mbyrka_article_024.pdf) (дата звернення: 3.05.2019).

3. Пальчевський С.С. Педагогіка: навчальний посібник. Київ: Каравела, 2007. 576с.

4. Триус Ю. В. Комп'ютерно-орієнтовані методичні системи навчання математики: монографія. Черкаси: Брама-Україна, 2005. 400 с.

5. Фіцула М.М. Педагогіка: навчальний посібник. Видання 2-ге, виправлене, доповнене. Київ: Академвидав, 2006. 560с.